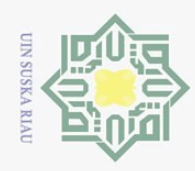

 $\odot$ 

工

 $\omega$  $\overline{\mathbf{r}}$  $\bigcirc$ 

 $\sim$ 

# **BAB III METODOLOGII PENELITIAN**

ਰ Dalam metodologi penelitian terdapat beberapa langkah sistematis yang digunakan sebagai acuan dalam melaksanakan penelitian. Gambaran umum tentang langkah dalam penelitian tugas akhir ini adalah sebagai berikut:

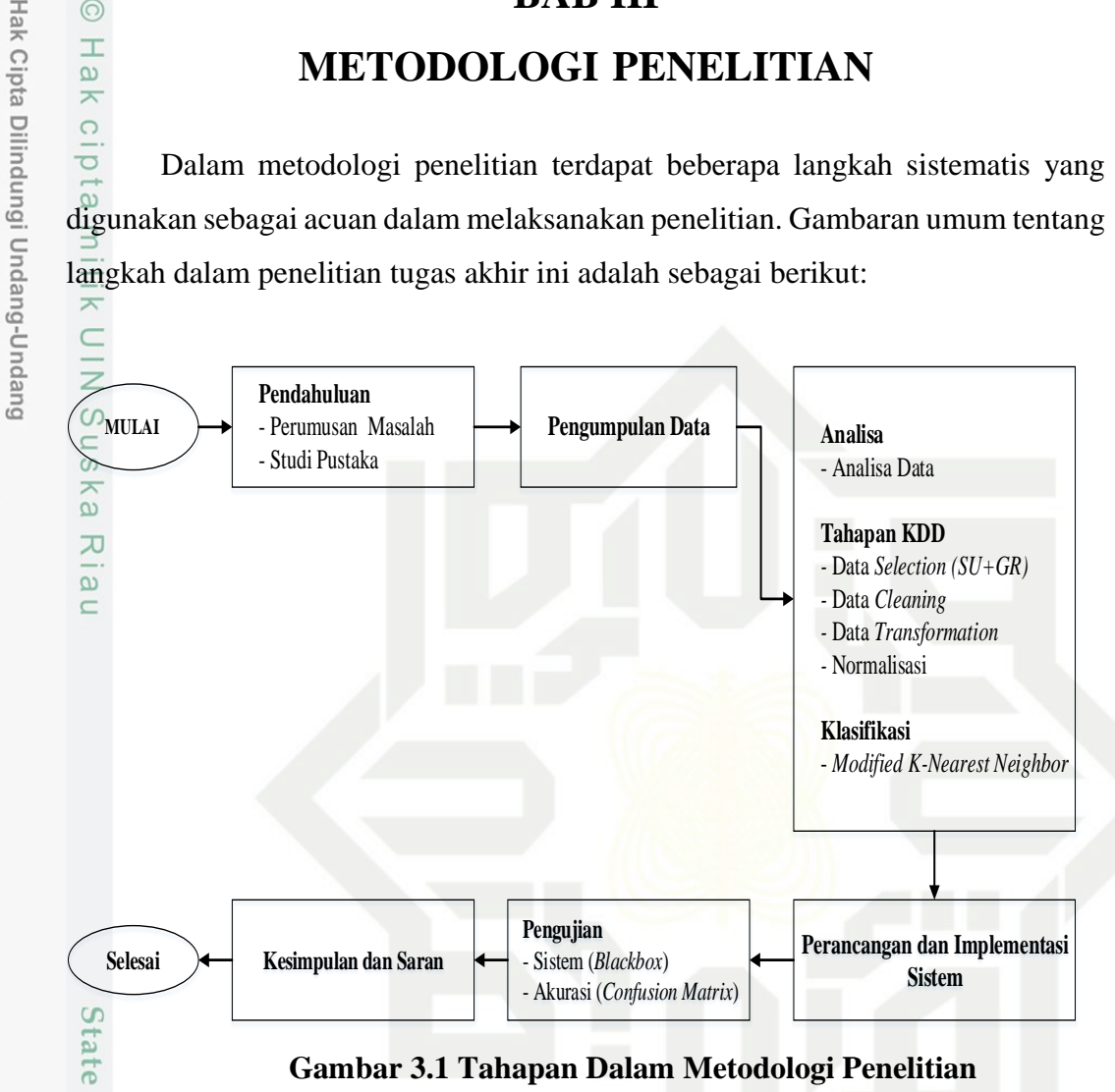

**Gambar 3.1 Tahapan Dalam Metodologi Penelitian**

#### **3.1 Pendahuluan**

 $\overline{\mathbf{s}}$ 

mise

Riau

ìc. Tahapan ini merupakan persiapan awal untuk memulai penelitian yang akan dilakukan. Persiapan awal ini menjadi sebuah acuan untuk melakukan penelitian. Terdapat dua langkah persiapan yang dilakukan, diantaranya adalah:

#### **3.1.1 Perumusan Masalah**

 $\Omega$ Pada tahapan ini dilakukan pembelajaran terhadap masalah yang terjadi di dalam penelitian ini dan merupakan tahapan awal dalam memulai sebuah penelitian. Berdasarkan permsalahan yang didapati kemudian dilakukan sebuah solusi untuk memecahkan masalah tersebut. Permasalahan pada penelitian kali ini adalah bagaimana menerapkan kombinasi *feature selection Gain Ratio* dan

penelitian, penulisan karya ilmiah, penyusunan laporan, penulisan kritik atau tinjauan suatu masalah.

Dilarang mengutip sebagian atau seluruh karya tulis ini tanpa mencantumkan dan menyebutkan sumber

Pengutipan hanya untuk kepentingan pendidikan,

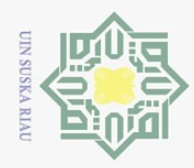

Pengutipan hanya untuk kepentingan pendidikan,

Hak Cipta Dilindungi Undang-Undang

Dilarang mengutip sebagian atau seluruh karya tulis ini tanpa mencantumkan dan menyebutkan sumber

 $\overline{N}$ 

*Symmetrical Uncertainly* dengan metode klasifikasi *Modified K-Nearest Neighbor* (MK-NN) menggunakan *dataset* NSL-KDD.

#### **3.1.2 Studi Pustaka**

 $\bigcirc$ Tahapan selanjutnya setelah merumuskan masalah adalah melakukan  $\overline{a}$ pengumpulan informasi melalui penelitian terdahulu dan buku-buku yang bersangkutan dengan klasifikasi menggunakan metode pada *data mining*.

## **3.2 Pengumpulan Data**

 $\circ$ Data yang digunakan pada penelitian ini adalah *dataset* NSL-KDD. *Dataset* yang digunakan pada penelitian ini diperoleh dari situs resmi *github.com* yang dibagikan secara umum melalui [https://github.com/defcom17/NSL\\_KDD](https://github.com/defcom17/NSL_KDD) pada tahun 2015. Jumlah *record* data dari dataset ini sebanyak 125.973 yang terdiri dari 5 kelas dan 41 parameter. Terdapat 2 jumlah data yang akan digunakan dalam penelitian ini yaitu data yang berjumlah 1052 (tidak setara) dan data yang berjumlah 25 (setara) untuk dilakukan pengujian.

#### **3.3 Analisa**

Tahap ini akan dilakukan analisa terhadap beberapa proses dari penelitian yang akan dilakukan. Adapun proses yang dilakukan pada penelitian ini sebagai berikut:<br>F

#### **3.3.3 Analisa Data**

ಸ

E Di dalam *dataset* NSL KDD terdapat 41 parameter yang akan digunakan pada penelitian ini, berikut akan ditampilkan pada Tabel 3.1

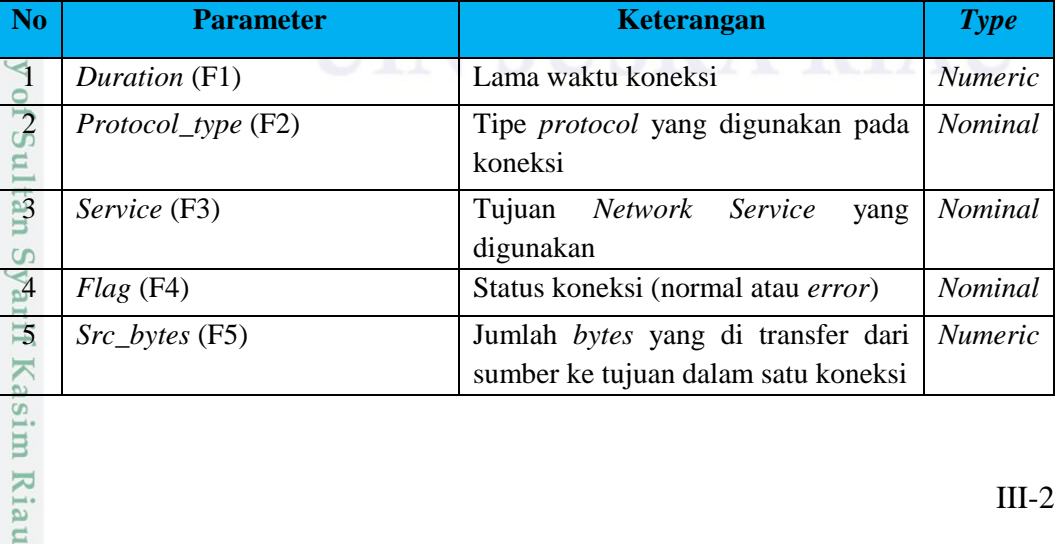

#### **Tabel 3.1 Parameter Dataset NSL-KDD**

**Riau** 

penelitian, penulisan karya ilmiah, penyusunan laporan, penulisan kritik atau tinjauan suatu masalah

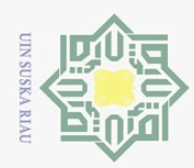

Hak Cipta Dilindungi Undang-Undang

 $\overline{\mathbf{N}}$ 

1. Dilarang mengutip sebagian atau seluruh karya tulis ini tanpa mencantumkan dan menyebutkan sumber:

a. Pengutipan hanya untuk kepentingan pendidikan, penelitian, penulisan karya ilmiah, penyusunan laporan, penulisan kritik atau tinjauan suatu masalah. b. Pengutipan tidak merugikan kepentingan yang wajar UIN Suska Riau.

2. Dilarang mengumumkan dan memperbanyak sebagian atau seluruh karya tulis ini dalam bentuk apapun tanpa izin UIN Suska Riau

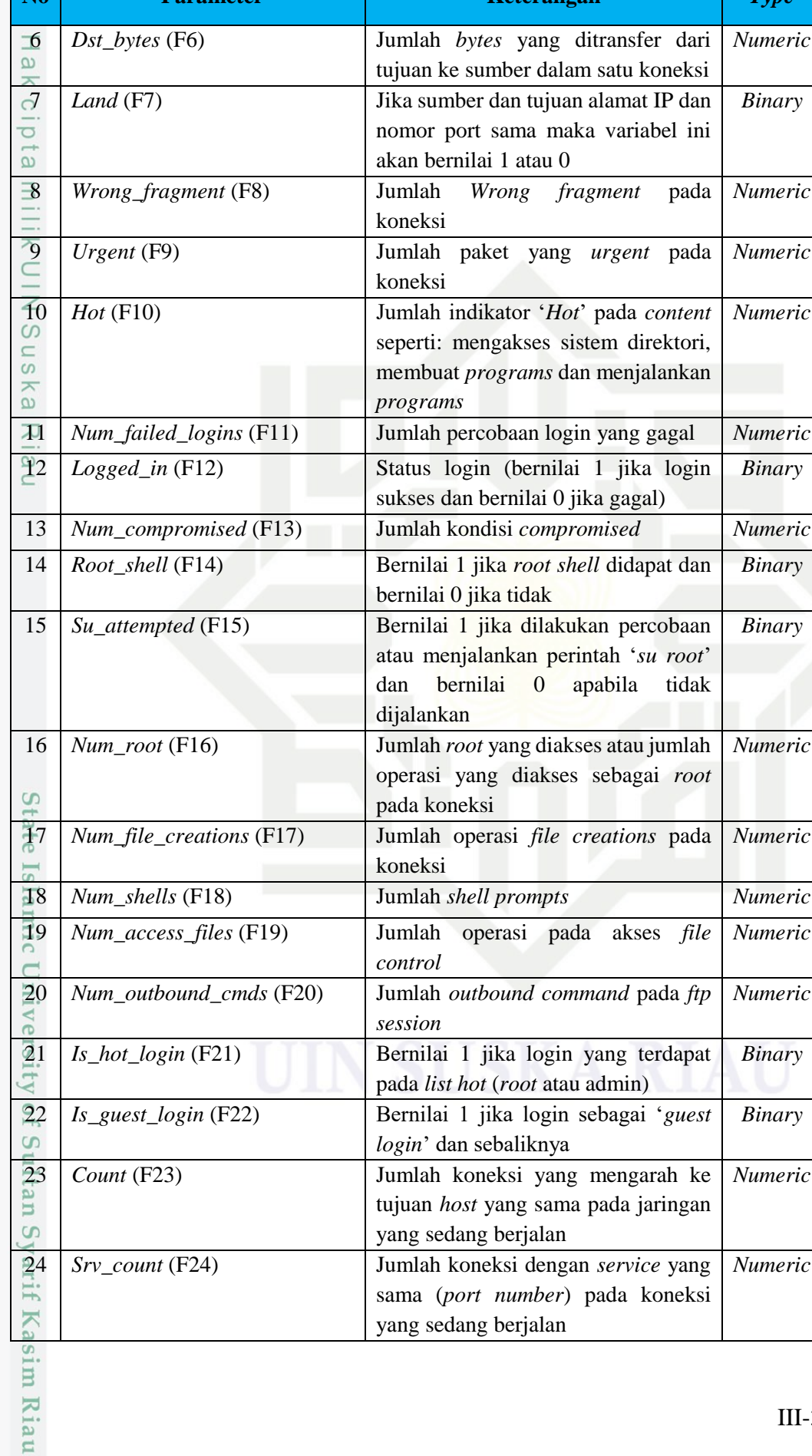

 $T...$ 

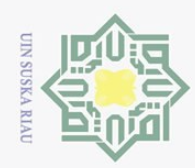

Hak Cipta Dilindungi Undang-Undang

1. Dilarang mengutip sebagian atau seluruh karya tulis ini tanpa mencantumkan dan menyebutkan sumber:

a. Pengutipan hanya untuk kepentingan pendidikan, penelitian, penulisan karya ilmiah, penyusunan laporan, penulisan kritik atau tinjauan suatu masalah.

IRiau

2. Dilarang mengumumkan dan memperbanyak sebagian atau seluruh karya tulis ini dalam bentuk apapun tanpa izin UIN Suska Riau b. Pengutipan tidak merugikan kepentingan yang wajar UIN Suska Riau.

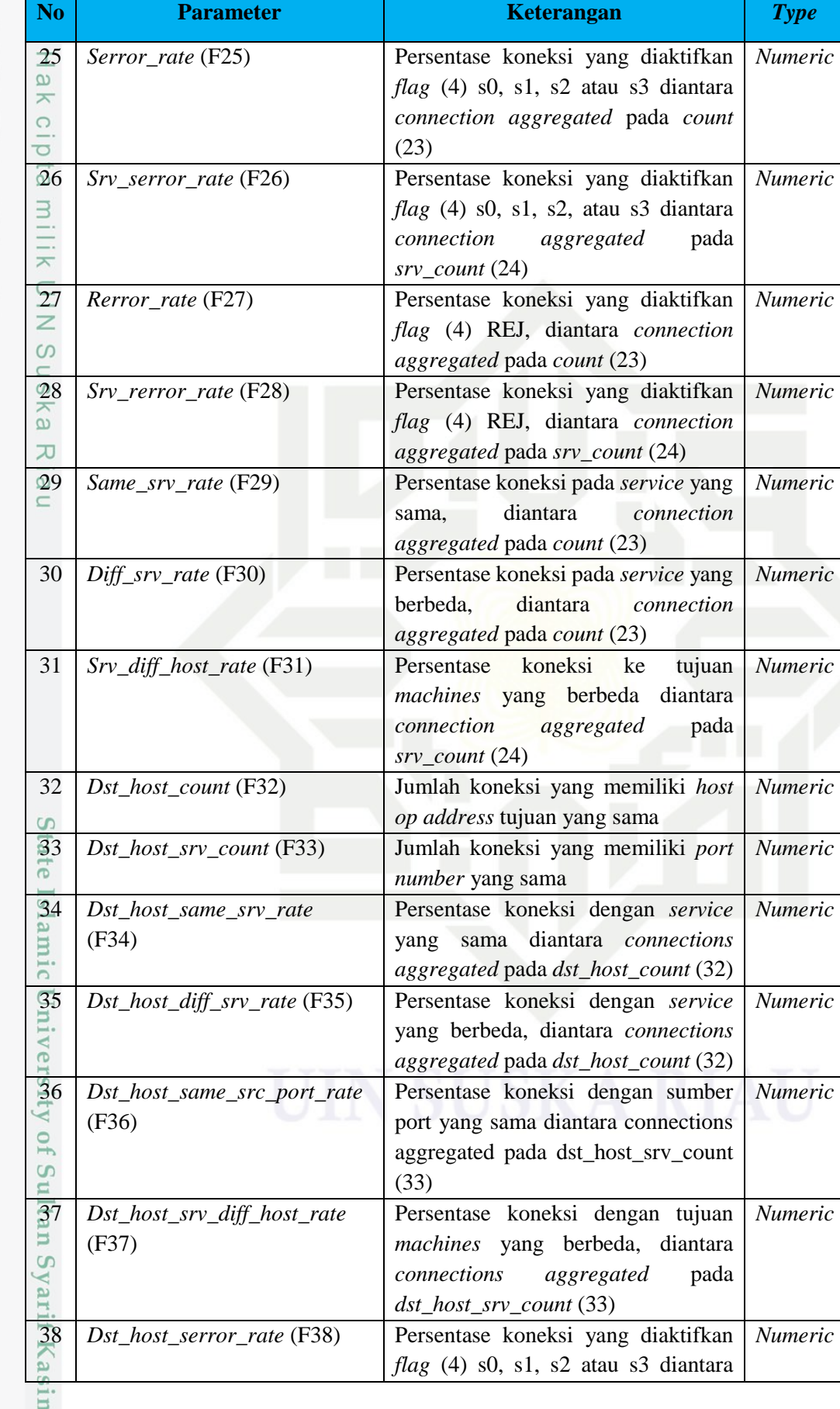

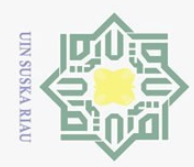

 $\omega$ 

Ņ.

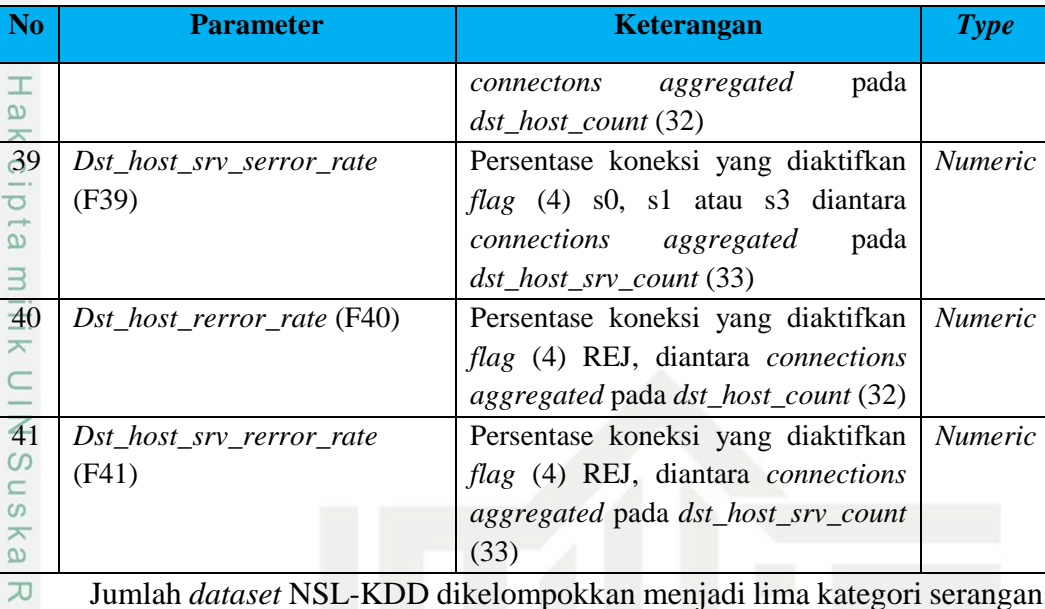

Jumlah *dataset* NSL-KDD dikelompokkan menjadi lima kategori serangan,

kategori serangan dapat dilihat pada Tabel 3.2 berikut:

#### **Tabel 3.2 Kategori Serangan** *Dataset* **NSL-KDD**

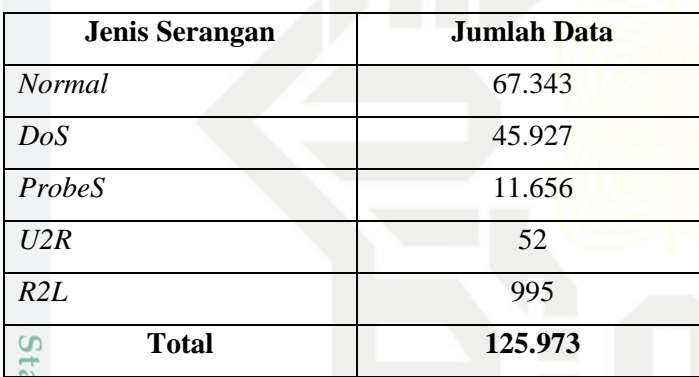

Daftar kelas serangan yang digunakan pada *dataset* NSL-KDD dapat dilihat  $\overline{a}$ 

pada Tabel 3.3 berikut:

#### **Tabel 3.3 Daftar Kelas Serangan** *Dataset* **NSL KDD**

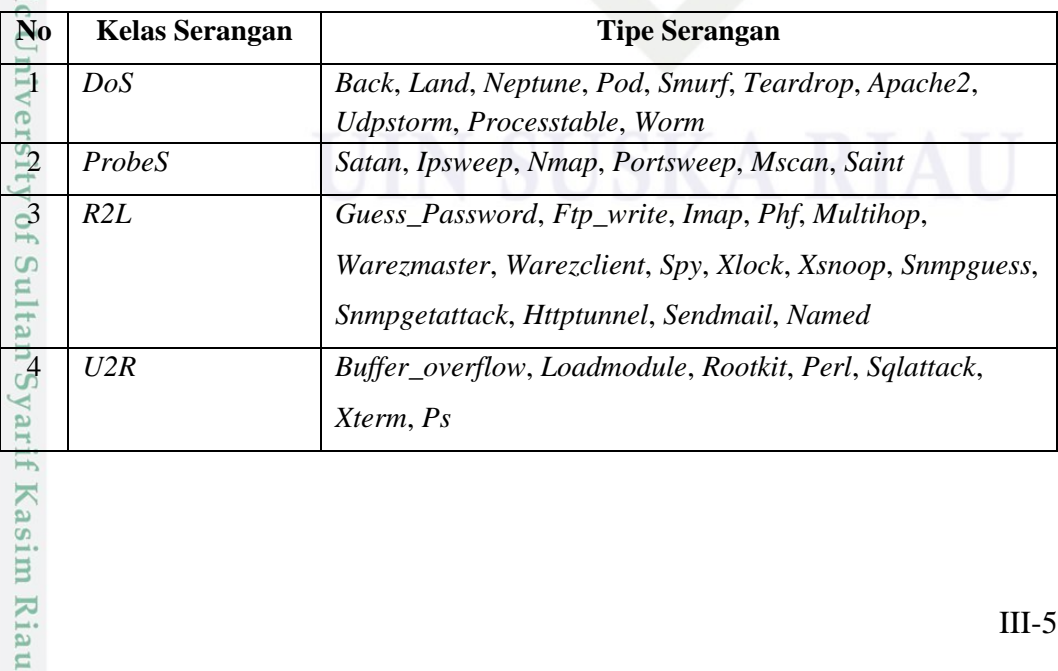

Dilarang mengumumkan dan memperbanyak sebagian atau seluruh karya tulis ini dalam bentuk apapun tanpa izin UIN Suska Riau ō. Pengutipan tidak merugikan kepentingan yang wajar UIN Suska Riau

Pengutipan hanya untuk kepentingan pendidikan, penelitian, penulisan karya ilmiah, penyusunan laporan, penulisan kritik atau tinjauan suatu masalah.

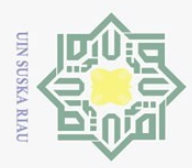

 $\omega$ 

Pengutipan hanya untuk kepentingan pendidikan,

Hak Cipta Dilindungi Undang-Undang

. Dilarang mengutip sebagian atau seluruh karya tulis ini tanpa mencantumkan dan menyebutkan sumber

#### **3.3.4 Tahapan** *Knowledge Discovery in Database* **(KDD)**

Tahapan *Knowledge Discovery in Database* (KDD) merupakan tahapan I yang menjelaskan beberapa proses yang dilakukan dalam *data mining* hingga melakukan klasifikasi menggunakan metode *Modified K-Nearest Neighbor* (MK-NN). Beberapa tahapan yang akan dilakukan seperti *data selection*, *data celaning* (*pre-processing*), *data transformation* hingga klasifikasi menggunakan metode MK-NN.

#### **3.3.4.1** *Data Selection*

Tahapan ini dilakukannya proses pemilihan (seleksi) data yang berperan  $\overline{5}$ penting dalam menentukan jenis serangan menggunakan metode *feature selection*  (FS). Pada penelitian ini metode FS yang digunakan adalah kombinasi *symmetrical uncertainty* dan *gain ratio* yang dimulai dengan mencari *Information Gain* (IG) dan mencari *entropy* data (ID) serta *entropy* atribut (IA). Setelah mendapatkan nilai IG beserta nilai ID dan IA, selanjutnya menghitung *Symmetrical Uncertainly* (SU) hingga memperoleh hasil*.* Proses selanjutnya juga dilakukan pencarian nilai *gain ratio* (GR) hingga memperoleh hasil.

Hasil dari tahapan ini yaitu diperolehnya nilai bobot pada masing-masing atribut atau fitur dan kemudian dilakukan perangkingan berdasarkan nilai tertinggi ke terendah. Dalam menentukan fitur yang akan digunakan untuk klasifikasi, pada penelitian ini diambil 20 nilai tertinggi yang dilakukan berdasarkan penelitian yang telah dilakukan sebelumnya oleh (Garg and Kumar, 2014) dengan judul *Combinational Feature Selection Approach for Network Intrusion Detection System*. Pada penelitian tersebut dikatakan bahwa pemilihan fitur untuk klasifikasi menggunakan kombinasi *feature selection* dapat dilakukan dengan mengambil 15 hingga 20 fitur teratas. Setelah mendapatkan 20 fitur teratas dari kedua FS, selanjutnya dilakukan proses *boolean AND operator* yaitu dengan mencari irisan atau keterkaitan antara fitur yang diperoleh dari SU dan GR, fitur yang diperoleh tersebut kemudian digunakan untuk klasifikasi. Alur proses *feature selection* dapat dilihat pada Gambar 3.2 Berikut:

penelitian, penulisan karya ilmiah, penyusunan laporan, penulisan kritik atau tinjauan suatu masalah

Syarif Kasim Riau

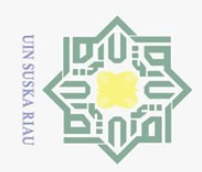

 $\sim$ 

Hak Cipta Dilindungi Undang-Undang

Dilarang mengutip sebagian atau seluruh karya tulis ini tanpa mencantumkan dan menyebutkan sumber

 $\omega$  $\sigma$ Pengutipan tidak merugikan kepentingan yang wajar UIN Suska Riau Pengutipan hanya untuk kepentingan pendidikan, penelitian, penulisan karya ilmiah, penyusunan laporan, penulisan kritik atau tinjauan suatu masalah.

Dilarang mengumumkan dan memperbanyak sebagian atau seluruh karya tulis ini dalam bentuk apapun tanpa izin UIN Suska Riau

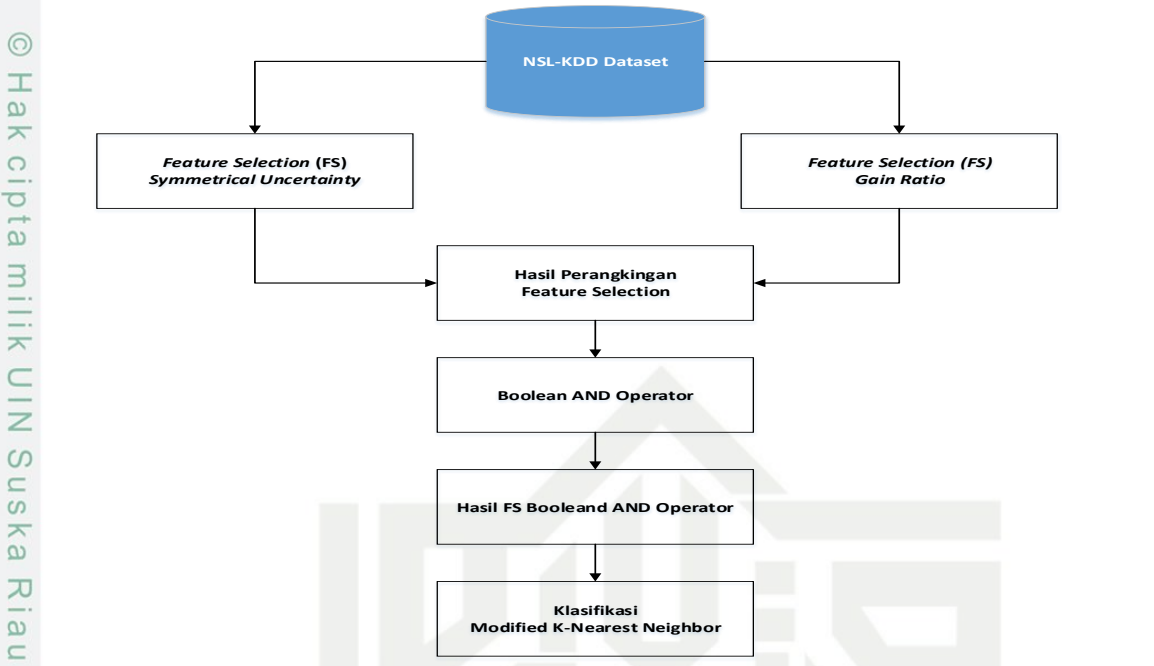

**Gambar 3.2 Proses** *Feature Selection*

#### **3.3.4.2** *Data Cleaning*

Pada tahapan ini dilakukan proses pembersihan atau penghapusan terhadap data, seperti data *missing value*, duplikasi data, data yang inkonsisten. Pada dataset NSL-KDD ini tidak terdapat data yang bersifat *missing value*, duplikasi data, maupun data yang inkonsisten.

#### **3.3.4.3** *Data Transformation*

Tahapan ini dilakukannya proses merubah nilai atribut yang berbentuk simbol atau huruf menjadi angka. Pada dataset NSL-KDD yang digunakan pada penelitian ini, dari 41 atribut terdapat 3 atribut yang bernilai huruf dan akan ditransformasi, yaitu *protocol\_type*, *service*, *flag*. Kemudian merubah nilai-nilai angka tersebut menjadi berkisar antara 0-1 (normalisasi) menggunakan Persamaan (2.14). Contohnya akan ditampilkan pada Tabel 3.4 Berikut:

#### **Tabel 3.4 Transformasi** *Protocol\_type*

asim Riau

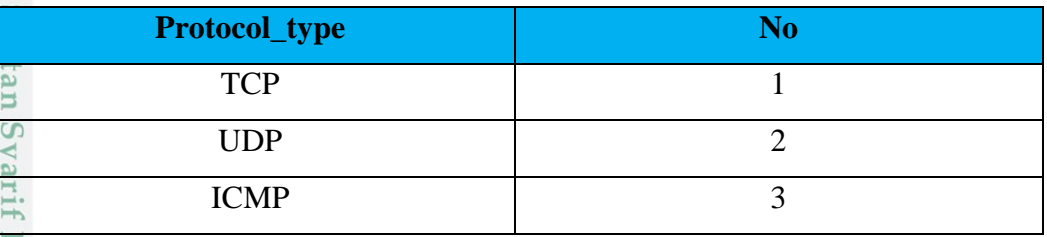

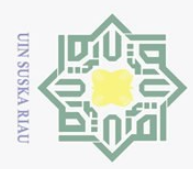

Pengutipan hanya untuk kepentingan pendidikan,

Hak Cipta Dilarang

Dilindungi Undang-Undang

d<sub>in</sub>pound

sebagian atau seluruh karya tulis

 $\equiv$ 

edue<sub>1</sub>

mencantumkan dan menyebutkan sumber

S Ed  $\vec{e}$ 

Islamic University of Sultan Syarif Kasim Riau

karya ilmiah, penyusunan laporan, penulisan kritik atau tinjauan suatu masalah.

 $\epsilon$ 

 $\sim$ 

#### **3.3.4.4 Klasifikasi**

Tahapan ini dilakukan setelah tahap *preprocessing* selesai, tahap ini 工  $\Omega$ menunjukkan proses klasifikasi kategori serangan jaringan yang terdapat pada *dataset* NSL-KDD menggunakan metode *Modified K-Nearest Neighbor* (KN-N) dengan mengolah data yang ada. Metode MK-NN melakukan klasifikasi kategori serangan berdasarkan data latih yang mempunyai jarak tetangga terdekat. Adapun tahapan di dalam metode MK-NN pada penelitian ini adalah sebagai berikut:

- a. Menentukan nilai K
- b. Menghitung jarak antara data uji terhadap setiap data latih yang ada  $\overline{\omega}$ menggunakan rumus *euclidean* (Persamaan 2.8). ka
- $\overline{C}$ c. Meghitung validitas dari data latih yang ada (Persamaan 2.9).
- d. Menghitung *weight voting* (Persamaan 2.10).
	- e. Menentukan kelas mayoritas dari K buah data latih dengan *weight voting* yang tertinggi.
	- f. *Output* yang dihasilkan merupakan hasil klasifikasi kelas kategori serangan jaringan dari dataset NSL-KDD berupa kelas data *Normal*, *Dos*, *ProbeS*, U2R, R2L.

Berikut merupakan *flowchart* dari metode *Modified K-Nearest Neighbor* yang dapat dilihat pada Gambar 3.3:

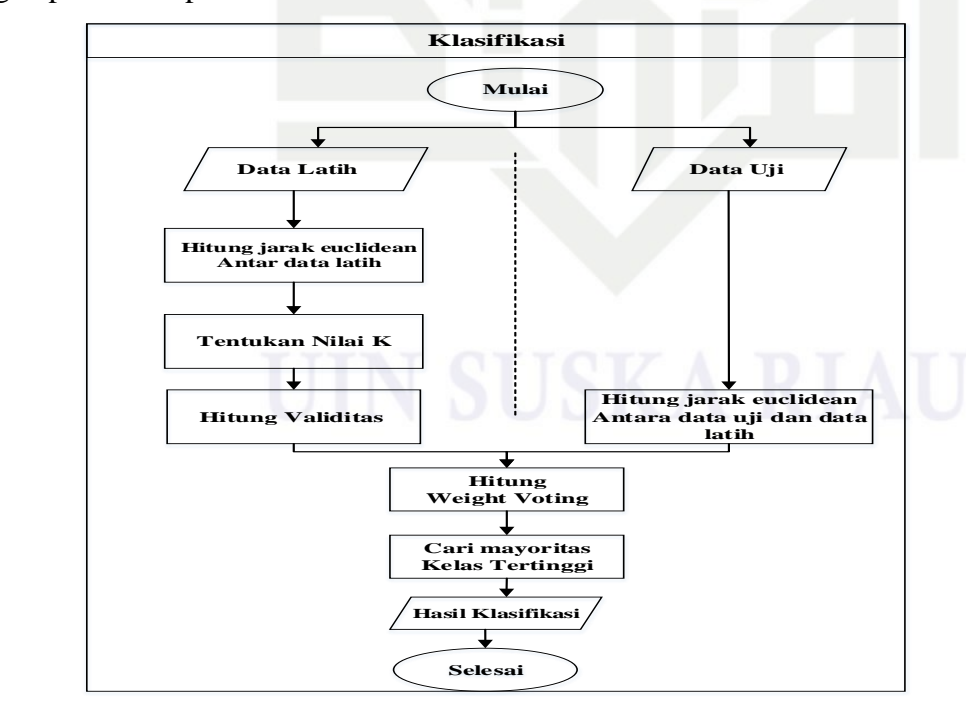

**Gambar 3.3** *Flowchart* **Metode** *Modified K-Nearest Neighbor*

penelitian, penulisan

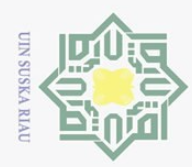

Pengutipan hanya untuk kepentingan pendidikan,

ı mengutip sebagian atau seluruh karya tulis ini tanpa mencantumkan dan menyebutkan sumber

Hak Cipta Dilindungi Undang-Undang

デ  $\subset$  $\overline{z}$ 

ka 刀

 $\overline{D}$ Un

 $\overline{\Omega}$  $10<sub>1</sub>$ 

Sultan

Syarif Kasim Riau

Dilarang

 $\sim$ 

#### **3.4 Perancangan dan Implementasi Sistem**

工 Perancangan dan implementasi sistem dilakukan setelah model klasifikasi menggunakan metode MK-NN selesai, sistem akan dibangun berdasarkan perancangan seperti berikut:

#### $\omega$ **a. Perancangan** *Database* mill

Perancangan *database* dilakukan dengan membuat sebuah desain *database*  dalam bentuk konseptual model yang akan digunakan untuk penyimpanan data.

#### $\circ$ **b. Perancangan Struktur Menu** s n s

Perancangan struktur menu dilakukan dengan merancang menu-menu pada sistem yang sesuai dengan fungsinya masing-masing.

#### $\overline{\omega}$ *c.* **Perancangan** *Interface*

Dilakukan perancangan antarmuka sistem yang membuat interaksi antar pengguna dengan sistem. Tampilan yang dibuat menghasilkan gambaran umum implementasi dari sistem yang dibuat.

#### **3.5 Implementasi Sistem**

Implementasi sistem dikembangkan berdasarkan analisa dan perancangan yang telah dilakukan sebelumnya yang bertujuan agar sistem dapat dioperasikan pada keadaan yang sebenarnya sehingga dapat diketahui apakah hasil yang diperoleh dari sistem sesuai dengan tujuan penelitian yang dilakukan. Adapun perangkat pendukung yang dibutuhkan adalah sebagai berikut:

Perangkat keras (*Hardware*)

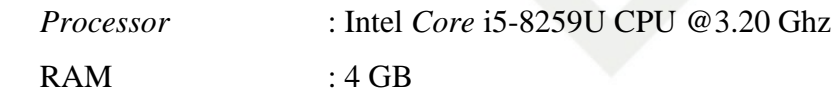

Perangkat lunak (*Software*)

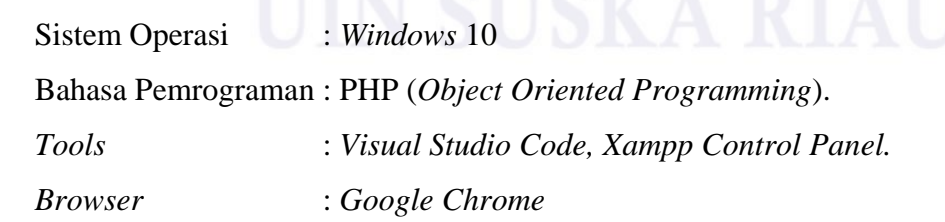

penelitian, penulisan karya ilmiah, penyusunan laporan, penulisan kritik atau tinjauan suatu masalah

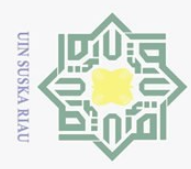

Hak Cipta Dilindungi Undang-Undang

 $\sim$ 

### **3.6 Pengujian**

 $\pm$ Setelah melakukan implementasi sistem, selanjutnya dilakukan evaluasi terhadap sistem yang telah dibuat. Evaluasi dilakukan dengan proses pengujian untuk memastikan apakah sistem yang dibangun sesuai dengan hasil analisa dan perancangan, serta mengetahui tingkat akurasi yang dihasilkan. Pengujian pada penelitian ini meliputi:

1. Pengujian *Blackbox.*

 $2\overline{z}$  Pengujian Perhitungan Sistem.

 $3\frac{\text{CO}}{\text{C}}$  Pengujian akurasi berdasarkan parameter MK-NN menggunakan Persamaan (2.11) dengan nilai K= 1, 3, 5, 7, 9, 11. Persamaan (2.11) dengan nilai K= 1, 3, 5, 7, 9, 11.

## **3.7 Kesimpulan dan Saran**

 $\subseteq$ Tahapan ini berisi rangkuman penelitian dan kesimpulan yang sesuai dengan rumusan masalah serta tujuan yang ingin dicapai. Pada tahapan ini juga berisi hal yang disarankan bagi pembaca untuk melakukan pengembangan yang berkaitan dengan penelitian ini di masa yang akan datang.

Pengutipan hanya untuk kepentingan pendidikan, penelitian, penulisan karya ilmiah, penyusunan laporan, penulisan kritik atau tinjauan suatu masalah

Dilarang mengutip sebagian atau seluruh karya tulis ini tanpa mencantumkan dan menyebutkan sumber

State Islamic University of Sultan Syarif Kasim Riau